# Probabilità e Statistica Prova del 16/09/2016 – Traccia A TEORIA

Università degli Studi di Verona – Laurea in Informatica e Bioinformatica – A.A. 2015/2016

### **ESERCIZIO 1**

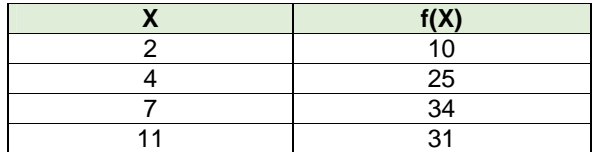

Sulla distribuzione di frequenze presentata in tabella, determinare:

(a) la media aritmetica, la mediana e la moda;

(b) lo scarto quadratico medio;

(c) la simmetria con il coefficiente Skewness di Pearson, commentandolo brevemente.

#### **ESERCIZIO 2**

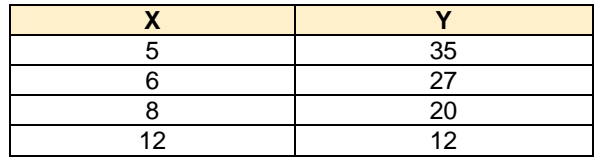

Sui dati presentati in tabella calcolare:

(a) i parametri della retta interpolante  $Y'=a+bX$ ;

(b) il coefficiente di correlazione lineare, commentandolo brevemente;

(c) giudicare la bontà di accostamento.

### **ESERCIZIO 3**

Un macchinario che produce batterie per cellulare genera in media 1.7 pezzi difettosi ogni ora (m=1.7). Descrivere con una opportuna variabile casuale il n° di pezzi difettosi per ora (calcolare fino a  $X=4$  e infine  $X=5$  e oltre").

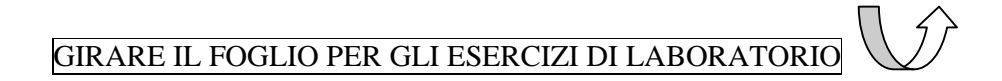

# Probabilità e Statistica Prova del 16/09/2016 – Traccia A LABORATORIO

Università degli Studi di Verona – Laurea in Informatica e Bioinformatica – A.A. 2015/2016

## EFFETTUARE IL LOGIN AL PC CON LE SEGUENTI CREDENZIALI:

USERNAME: **esame** PASSWORD: **esame**

APRIRE R-STUDIO, CLICCARE SU FILE  $\rightarrow$  NEW R-SCRIPT E SALVARE USANDO COME NOME DEL FILE LA PROPRIA MATRICOLA E LA TRACCIA (ES. **VR123456\_tracciaA.R**) SCRIVERE SOLO I COMANDI E I COMMENTI (NO OUTPUT O GRAFICI)

### **ESERCIZIO 4**

Utilizzando i dati riportati nell'esercizio 2, effettuare la regressione lineare fra i due fenomeni tramite R-Studio, disegnando il grafico, calcolando i parametri della retta interpolante, i residui con grafico, il coefficiente di correlazione lineare e giudicandone la bontà di accostamento.

### **ESERCIZIO 5**

Nel gioco Pokemon GO la probabilità che appaia un determinato Pokemon raro (Golem) segue lo schema della variabile casuale di Poisson con parametro m=1.7

Descrivere in R-Studio il numero di volte in cui compare il Pokemon (si richiede di calcolare fino a  $X=5$ ).

Infine disegnare il grafico della variabile casuale.

AL TERMINE DELLA PROVA, APRIRE FIREFOX, EFFETTUARE IL LOGIN CON IL PROPRIO **USERNAME E PASSWORD DI STUDENTE** (ESSE3) E IL TOKEN: **protoni**

# Probabilità e Statistica Prova del 16/09/2016 – Traccia B TEORIA

Università degli Studi di Verona – Laurea in Informatica e Bioinformatica – A.A. 2015/2016

### **ESERCIZIO 1**

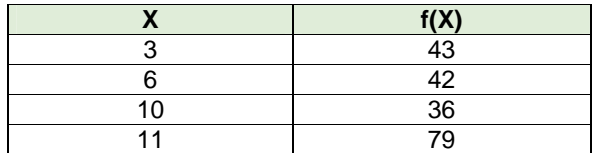

Sulla distribuzione di frequenze presentata in tabella, determinare:

(a) la media aritmetica, la mediana e la moda;

(b) lo scarto quadratico medio;

(c) la simmetria con il coefficiente Skewness di Pearson, commentandolo brevemente.

#### **ESERCIZIO 2**

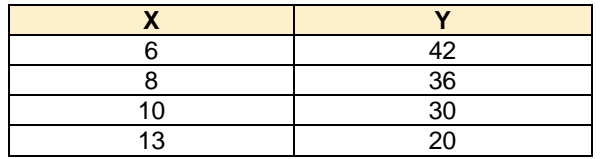

Sui dati presentati in tabella calcolare:

(a) i parametri della retta interpolante  $Y'=a+bX$ ;

(b) il coefficiente di correlazione lineare, commentandolo brevemente;

(c) giudicare la bontà di accostamento.

### **ESERCIZIO 3**

Un macchinario che produce batterie per cellulare genera in media 1.3 pezzi difettosi ogni ora (m=1.3). Descrivere con una opportuna variabile casuale il n° di pezzi difettosi per ora (calcolare fino a  $X=4$  e infine  $X=5$  e oltre").

GIRARE IL FOGLIO PER GLI ESERCIZI DI LABORATORIO

 $\langle \hat{f} \rangle$ 

# Probabilità e Statistica Prova del 16/09/2016 – Traccia B LABORATORIO

Università degli Studi di Verona – Laurea in Informatica e Bioinformatica – A.A. 2015/2016

## EFFETTUARE IL LOGIN AL PC CON LE SEGUENTI CREDENZIALI:

USERNAME: **esame** PASSWORD: **esame**

APRIRE R-STUDIO, CLICCARE SU FILE  $\rightarrow$  NEW R-SCRIPT E SALVARE USANDO COME NOME DEL FILE LA PROPRIA MATRICOLA E LA TRACCIA (ES. **VR123456\_tracciaB.R**) SCRIVERE SOLO I COMANDI E I COMMENTI (NO OUTPUT O GRAFICI)

### **ESERCIZIO 4**

Utilizzando i dati riportati nell'esercizio 2, effettuare la regressione lineare fra i due fenomeni tramite R-Studio, disegnando il grafico, calcolando i parametri della retta interpolante, i residui con grafico, il coefficiente di correlazione lineare e giudicandone la bontà di accostamento.

### **ESERCIZIO 5**

Nel gioco Pokemon GO la probabilità che appaia un determinato Pokemon raro (Charizard) segue lo schema della variabile casuale di Poisson con parametro m=1.3

Descrivere in R-Studio il numero di volte in cui compare il Pokemon (si richiede di calcolare fino a  $X=5$ ).

Infine disegnare il grafico della variabile casuale.

AL TERMINE DELLA PROVA, APRIRE FIREFOX, EFFETTUARE IL LOGIN CON IL PROPRIO **USERNAME E PASSWORD DI STUDENTE** (ESSE3) E IL TOKEN: **protoni**

# Probabilità e Statistica Prova del 16/09/2016 – Traccia C TEORIA

Università degli Studi di Verona – Laurea in Informatica e Bioinformatica – A.A. 2015/2016

### **ESERCIZIO 1**

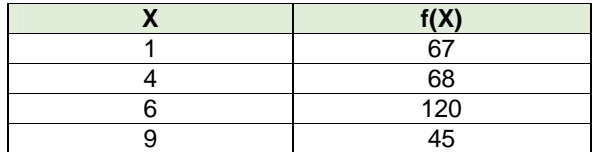

Sulla distribuzione di frequenze presentata in tabella, determinare:

(a) la media aritmetica, la mediana e la moda;

(b) lo scarto quadratico medio;

(c) la simmetria con il coefficiente Skewness di Pearson, commentandolo brevemente.

#### **ESERCIZIO 2**

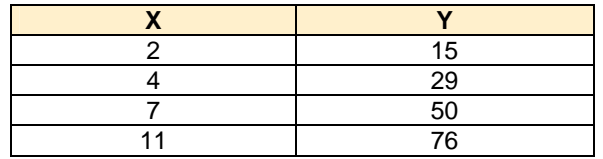

Sui dati presentati in tabella calcolare:

(a) i parametri della retta interpolante  $Y'=a+bX$ ;

(b) il coefficiente di correlazione lineare, commentandolo brevemente;

(c) giudicare la bontà di accostamento.

### **ESERCIZIO 3**

Un macchinario che produce batterie per cellulare genera in media 2.9 pezzi difettosi ogni ora (m=2.9). Descrivere con una opportuna variabile casuale il n° di pezzi difettosi per ora (calcolare fino a  $X=4$  e infine  $X=5$  e oltre").

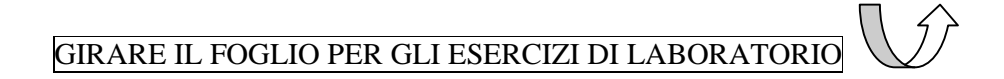

# Probabilità e Statistica Prova del 16/09/2016 – Traccia C LABORATORIO

Università degli Studi di Verona – Laurea in Informatica e Bioinformatica – A.A. 2015/2016

## EFFETTUARE IL LOGIN AL PC CON LE SEGUENTI CREDENZIALI:

USERNAME: **esame** PASSWORD: **esame**

APRIRE R-STUDIO, CLICCARE SU FILE  $\rightarrow$  NEW R-SCRIPT E SALVARE USANDO COME NOME DEL FILE LA PROPRIA MATRICOLA E LA TRACCIA (ES. **VR123456\_tracciaC.R**) SCRIVERE SOLO I COMANDI E I COMMENTI (NO OUTPUT O GRAFICI)

### **ESERCIZIO 4**

Utilizzando i dati riportati nell'esercizio 2, effettuare la regressione lineare fra i due fenomeni tramite R-Studio, disegnando il grafico, calcolando i parametri della retta interpolante, i residui con grafico, il coefficiente di correlazione lineare e giudicandone la bontà di accostamento.

### **ESERCIZIO 5**

Nel gioco Pokemon GO la probabilità che appaia un determinato Pokemon raro (Magmar) segue lo schema della variabile casuale di Poisson con parametro m=2.9

Descrivere in R-Studio il numero di volte in cui compare il Pokemon (si richiede di calcolare fino a  $X=5$ ).

Infine disegnare il grafico della variabile casuale.

AL TERMINE DELLA PROVA, APRIRE FIREFOX, EFFETTUARE IL LOGIN CON IL PROPRIO **USERNAME E PASSWORD DI STUDENTE** (ESSE3) E IL TOKEN: **protoni**

# Probabilità e Statistica Prova del 16/09/2016 – Traccia D TEORIA

Università degli Studi di Verona – Laurea in Informatica e Bioinformatica – A.A. 2015/2016

### **ESERCIZIO 1**

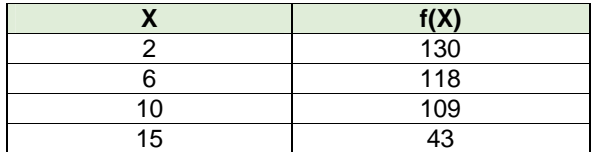

Sulla distribuzione di frequenze presentata in tabella, determinare:

(a) la media aritmetica, la mediana e la moda;

(b) lo scarto quadratico medio;

(c) la simmetria con il coefficiente Skewness di Pearson, commentandolo brevemente.

#### **ESERCIZIO 2**

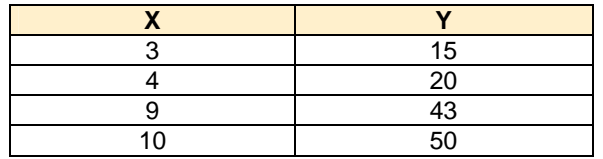

Sui dati presentati in tabella calcolare:

(a) i parametri della retta interpolante  $Y'=a+bX$ ;

(b) il coefficiente di correlazione lineare, commentandolo brevemente;

(c) giudicare la bontà di accostamento.

### **ESERCIZIO 3**

Un macchinario che produce batterie per cellulare genera in media 2.4 pezzi difettosi ogni ora (m=2.4). Descrivere con una opportuna variabile casuale il n° di pezzi difettosi per ora (calcolare fino a  $X=4$  e infine  $X=5$  e oltre").

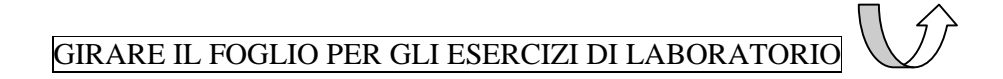

# Probabilità e Statistica Prova del 16/09/2016 – Traccia D LABORATORIO

Università degli Studi di Verona – Laurea in Informatica e Bioinformatica – A.A. 2015/2016

## EFFETTUARE IL LOGIN AL PC CON LE SEGUENTI CREDENZIALI:

USERNAME: **esame** PASSWORD: **esame**

APRIRE R-STUDIO, CLICCARE SU FILE  $\rightarrow$  NEW R-SCRIPT E SALVARE USANDO COME NOME DEL FILE LA PROPRIA MATRICOLA E LA TRACCIA (ES. **VR123456\_tracciaD.R**) SCRIVERE SOLO I COMANDI E I COMMENTI (NO OUTPUT O GRAFICI)

#### **ESERCIZIO 4**

Utilizzando i dati riportati nell'esercizio 2, effettuare la regressione lineare fra i due fenomeni tramite R-Studio, disegnando il grafico, calcolando i parametri della retta interpolante, i residui con grafico, il coefficiente di correlazione lineare e giudicandone la bontà di accostamento.

### **ESERCIZIO 5**

Nel gioco Pokemon GO la probabilità che appaia un determinato Pokemon raro (Tauros) segue lo schema della variabile casuale di Poisson con parametro m=2.4

Descrivere in R-Studio il numero di volte in cui compare il Pokemon (si richiede di calcolare fino a  $X=5$ ).

Infine disegnare il grafico della variabile casuale.

AL TERMINE DELLA PROVA, APRIRE FIREFOX, EFFETTUARE IL LOGIN CON IL PROPRIO **USERNAME E PASSWORD DI STUDENTE** (ESSE3) E IL TOKEN: **protoni**